# L'atlante politico della Svizzera in CD-ROM

foto Ti-press / Benedetto Galli

## Uno strumento di analisi interattivo sulla politica svizzera<sup>1</sup>

### UST,Neuchâtel

L'Ufficio federale di statistica ha recente-mente pubblicato un Atlante politico della Svizzera in CD-ROM, che permette all'utente di analizzare territorialmente i risultati delle elezioni e delle votazioni federali.Il CD-ROM contiene un atlante interattivo e una serie di tabelle con i risultati delle elezioni e delle votazioni degli ultimi cento anni che permettono il primo, di visualizzare i risultati delle votazioni e delle elezioni, le seconde, di effettuare proprie elaborazioni e analisi.

Le rappresentazioni cartografiche dell'atlante interattivo (disponibile in tedesco e francese) permettono di visualizzare frontiere territoriali,di identificare le roccaforti dei

<sup>1</sup> Buona parte delle informazioni contenute in questa recensione sono tratte dal comunicato stampa diramato dall'Ufficio federale di statistica il 12 novembre 2004.

partiti e di elaborare analisi storiche sulle votazioni a partire dal 14 gennaio del 1866.

L'atlante contiene oltre 2000 carte:carte cantonali per tutte le votazioni (dal 1866) e tutte le elezioni del Consiglio nazionale (dal 1919),carte distrettuali e comunali per le elezioni nazionali a partire dal 1971 e le votazioni federali a partire dal 1981.Grazie ad altre funzioni complementari, le carte possono essere adeguate dall'utilizzatore alle proprie esigenze e ai propri interrogativi.

L'atlante è dotato di pratici sistemi di ricerca che facilitano il ritrovamento dell'informazione desiderata nel pool di dati contenente oltre 1000 documenti sui risulta $-144$  at

estimous de la Salvay

*Politischer Atlas der Schweiz Atlas politique de la Suisse (CD-ROM), Neuchâtel, Ufficio federale di statistica, 2004,n.di ordinazione 656-0400-01, prezzo:49.-*

#### **Ordinazioni**

Office fédéral de la statistique Espace de l'Europe 10 2010 Neuchâtel Tél.:032 713 60 60,Fax:032 713 60 61 http://www.bfs.admin.ch/ E-mail:order@bfs.admin.ch

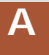

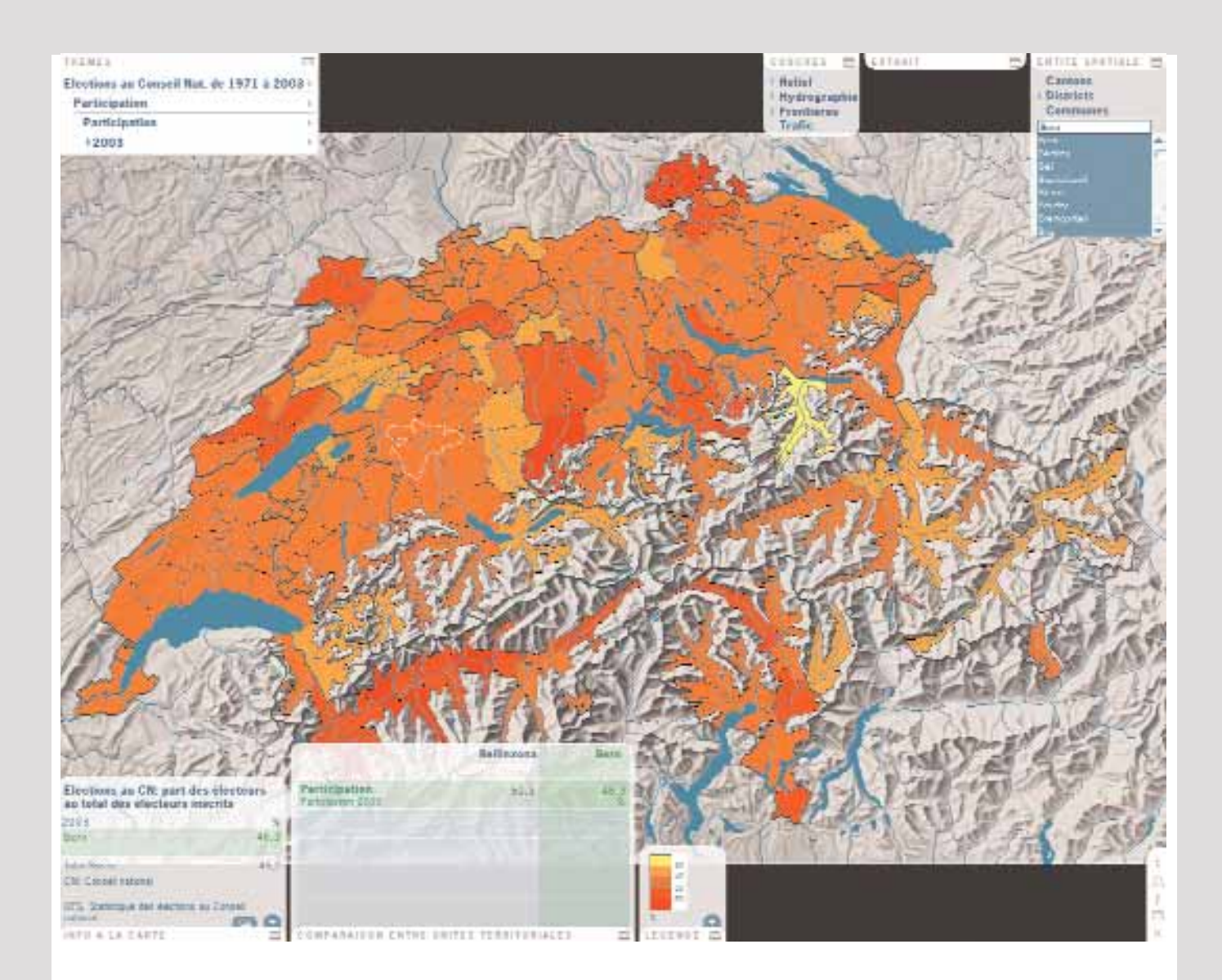

ti delle elezioni e delle votazioni.Una ricerca tematica molto articolata permette di trovare gli oggetti posti in votazione sulla base di parole chiave, mentre una ricerca cronologica rende accessibile tutti i turni delle elezioni e delle votazioni.

Il CD-ROM contiene i seguenti dati:

– per le elezioni del Consiglio nazionale dal 1919 al 1967 sono disponibili i dati sulla partecipazione,sulla forza elettorale e sull'evoluzione dei vari partiti in 28 tabelle (in formato Excel) e 230 carte a livello cantonale. Gli stessi dati sono disponibili per le elezioni dal 1971 al 2003 in 17 tabelle e 170 carte per ognuno dei tre livelli territoriali selezionabili (comune, distretto e cantone).

La figura A riproduce la carta ottenuta richiedendo i dati sulla partecipazione alle elezioni del Consiglio nazionale del 2003 per distretti (nel riquadro dedicato alla comparazione tra diverse unità territoriali sono presentati i dati per i distretti di Bellinzona e di Berna).

– per le votazioni federali sono disponibili i risultati di 524 oggetti posti in votazione. Per gli anni dal 1866 al 1981 i dati sulla partecipazione e sulla percentuale di voti favorevoli sono forniti in 325 tabelle e 520 carte a livello cantonale. Gli stessi dati sono disponibili per le votazioni svoltesi dal 1981 al settembre 2004 in 211 tabelle e 278 carte per ognuno dei tre livelli territoriali selezionabili (comune, distretto e cantone).

La figura B riproduce la carta ottenuta richiedendo i dati sulla percentuale di accettazione nei comuni, per la votazione del 6 dicembre 1992 sull'adesione della Svizzera allo Spazio economico europeo.Nella visualizzazione si è deciso di focalizzare l'attenzione sul cantone Ticino.

L'atlante politico della Svizzera contiene in totale 1039 tabelle e 2094 carte, oltre a 100 ulteriori carte in formato pdf relative a singole elezioni e votazioni, precedentemente pubblicate in forma cartacea nell'Annuario statistico dell'UST.Dalle carte si può accedere direttamente alle tabelle Excel.

Il CD-ROM è dotato di pratici sistemi di ricerca cronologica (disponibile per le elezioni del Consiglio nazionale e per le vota-

Atlante<br>politico su CD **politico su CD Atlante** 

I sistemi operativi richiesti per utilizzare

de di aiuto all'interno dell'atlante interattivo.

Per tener conto della natura dinamica della democrazia svizzera in materia di votazioni, in futuro le carte sugli attuali oggetti in votazione verranno approntate sul portale statistico dell'UST (http://www.bfs.admin.ch/). Gli aggiornamenti vengono resi disponibili già la domenica delle votazioni e vengono comparati con i risultati di votazioni precedenti su temi analoghi.

La figura C mostra ad esempio i risultati per distretti della votazione federale del 28 novembre 2004 sulla perequazione finanziaria e sulla ripartizione dei compiti tra Confederazione e Cantoni.

l'atlante interattivo sono Windows e Mac OS-8.6 o successivo (escluso OS-X), per accedere ai dati basta invece disporre di Windows, Mac o Linux.

Quest'ultimo tipo di ricerca tematica avviene su tre livelli:la classificazione tematica si basa su 12 temi principali - che spaziano dal sistema politico,all'economia, alla politica culturale - ripartiti in 50 temi e 120 sottotemi. Poiché le votazioni raramente vertono soltanto su un unico argomento, gli oggetti in votazione sono stati attribuiti a più settori tematici (fino a tre).

L'atlante è interattivo e consente di visualizzare tutti i comuni,i distretti e i cantoni della Svizzera (e i relativi risultati) sia spostando il cursore sulle carte, sia con l'ausilio di un'apposita lista alfabetica.È inoltre possibile eseguire dei confronti tra i risultati registrati in unità territoriali diverse.Questo strumento di lavoro permette inoltre di modificare le classificazioni in funzione delle proprie esigenze (ad esempio,per una votazione è possibile distinguere unicamente i comuni favorevoli da quelli contrari,oppure scegliere una classificazione maggiormente strutturata).L'atlante consente anche di visualizzare gli eventuali comuni in cui un oggetto è stato accettato o respinto all'unanimità.

È inoltre possibile ingrandire sezioni cartografiche,visualizzare rilievi,corsi d'acqua, confini e principali assi stradali o annullare tali visualizzazioni.Infine,esistono vari strumenti di supporto, dall'introduzione a una descrizione d'utilizzazione illustrata fino alle sche-

#### Réforme de la péréquation financière

**C**

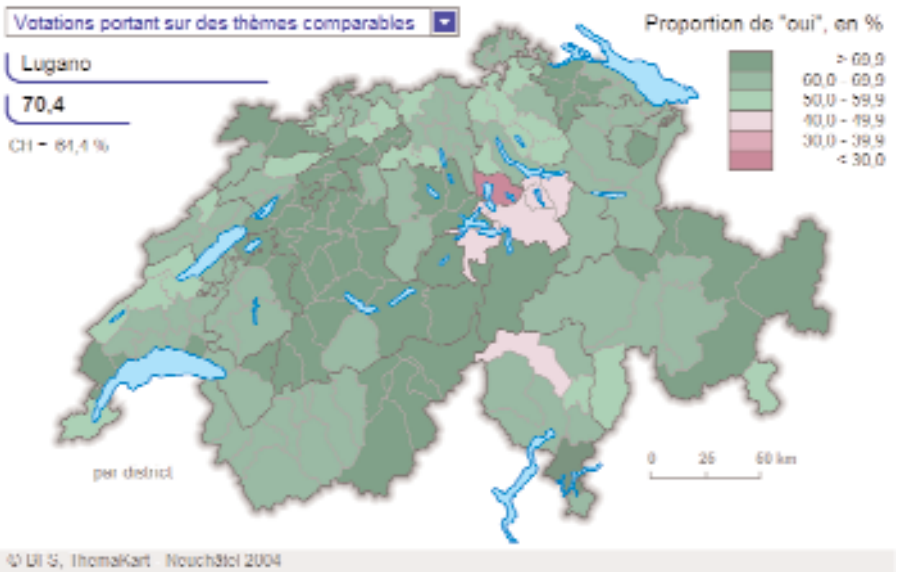

Carta disponibile all'indirizzo http://www.bfs.admin.ch/bfs/portal/fr/index/themen/politik.html (a cui si può accedere direttamente dal CD-ROM) il 28 novembre 2004.

zioni federali) o tematica (per le votazioni).